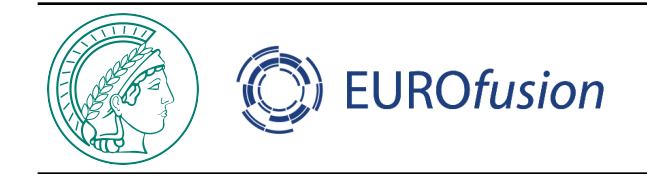

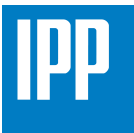

# **Finite element phase space representation of zonal structures in ORB5, a.k.a how to calculate f(r,v//,µ) in ORB5\***

**\***spin-off of ATEP activity on Phase Space Zonal Structures [M. Falessi]

#### **A.Bottino**

1Max Planck Institute for Plasma Physics, Boltzmannstr. 2, 85748 Garching, Germany

Acknowledgments:

Sergio Briguglio, Matteo Falessi, Thomas Hayward-Schneider, Alexey Mishchenko and Xin Wang

TSVV10, 23/02/2022

**Why is the calculation of a simple quantity like f(r,v<sub>//</sub>,µ) a problem for ORB5?** 

- **• In PIC, plasma is described by a small number of super-particles (SP),**  SP are objects with a weight (physical particles density) w<sub>p</sub> a position (5D/6D) Z<sub>p</sub> and a phase-space volume V<sub>p</sub> associated with it.
- **• The Lagrangian motion of the SPs is straightforwardly described by the Newton-Maxwell equations, usually phase-space volumes are conserved along Lagrangian trajectories.**
- **• The self-consistent fields (if needed) are calculated by projecting on a spatial grid charge and current associated with each SP. How the field equations are solved is not part of the PIC discretisation.**

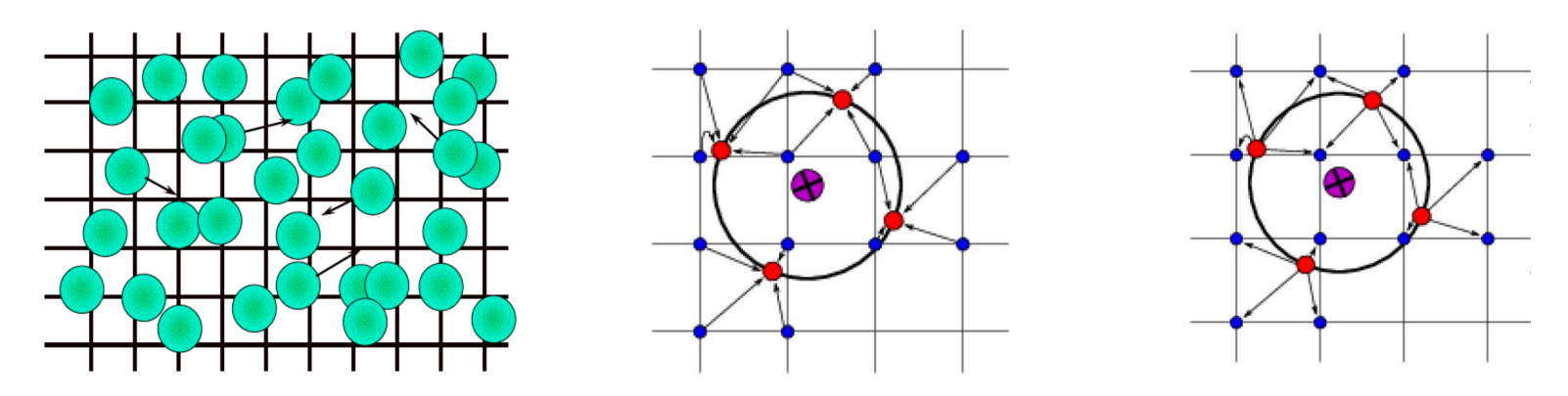

#### **The PIC method does not calculate f**

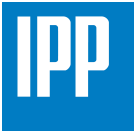

**IMPORTANT: the "physics" interpretation of PIC is highly misleading, it hides the statistical nature of PIC. The weight of single particle IS NOT the value f in a point!**

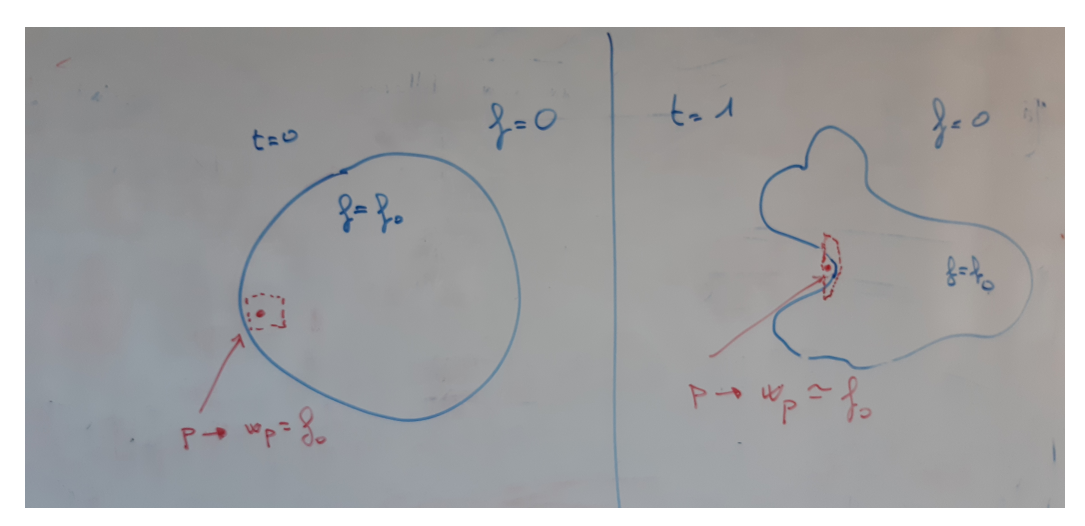

**To represent f in a point you have to do the same operation you would do in nature (binning):**

- **1) Define a small 5D volume centred around the point with enough particles in it to diminish the error described above (many particles with small volumes).**
- **2) Count how many physical particles are present in that volume (sum of the weights).**
- **3) Divide the number of particles by the volume.**

**Binning is noisy and expensive.**

### **The PIC method in applied mathematics**

**The PIC method is a numerical technique (solid, fluids, cosmology…):** 

- **A continuous function, whose Lagrangian derivative is knows, is sampled using N individual, randomly chosen points (or fluid elements). Those points are tracked in continuous phase space via Euler-Lagrange equations. Up to 6N ODEs to solve (trivial).**
- **Moments of the distribution function are computed simultaneously on Eulerian (stationary) mesh points, charge assignment (less trivial, we use finite elements).**
- **It can be shown that the calculation of the moments is equivalent to a Monte-Carlo integration [Bottino and Sonnendruecker JPP 2015]. The "volume" Vp has now the meaning of "importance sampling".**
- **The closest we can be to calculate f in a point is ("binning"):**

$$
f(\mathbf{x}) \simeq \frac{1}{V} \int_V d\Omega f
$$
 Error  $\propto \frac{\sigma}{\sqrt{N}}$ 

**This is clearly a statistical problem, with all the issues related to it.**

#### **The PIC/Finite element method in ORB5.**

- **Field solver and charge/current assignment: B-splines (finite elements).**
- **Example, Polarisation equation from a simple GK Lagrangian:**

$$
\frac{\delta L}{\delta \Phi} \cdot \delta \Phi = -\sum_{sp} \int d\Omega e J_0(\delta \Phi) f + \sum_{sp} \int d\Omega \frac{mc^2}{B^2} f_M \nabla_\perp \Phi \cdot \nabla_\perp \delta \Phi = 0 \quad \forall \delta \phi.
$$
  

$$
\sum_{sp} \left( \int dW e J_0^\dagger f + \nabla \cdot \frac{mn_0 c^2}{B^2} \nabla_\perp \Phi \right) = 0
$$

**Finite element representation of potential:**  $\Phi_h(\mathbf{x},t) = \sum_{\mu} \Phi_{\mu}(t) \Lambda_{\mu}(\mathbf{x})$ 

**Discrete Polarisation eq.:**

$$
\sum_{\mu=1}^{N_g} \Phi_{\mu} \sum_{\text{sp}} \int d\Omega \frac{f_M m c^2}{B^2} \nabla_{\perp} \Lambda_{\nu} \cdot \nabla_{\perp} \Lambda_{\mu} = \sum_{\text{sp}} \frac{1}{N_p} \sum_{k=1}^{N_p} w_k (e J_0 \Lambda_{\nu}(\mathbf{R}_k)).
$$

**Set of linear equations to solve (LU decomposition):**

$$
\sum_{\mu} A_{\mu\nu} \Phi_{\mu} = b_{\nu} \qquad A_{\mu\nu} = \sum_{sp} \int d\Omega \frac{f_M m c^2}{B^2} \nabla_{\perp} \Lambda_{\nu} \cdot \nabla_{\perp} \Lambda_{\mu} \qquad b_{\nu} = \sum_{sp} \frac{1}{N_p} \sum_{k=1}^{N_p} w_k (e J_0 \Lambda_{\nu}(\mathbf{R}_k)).
$$

# **f(r,v//,µ) using finite elements in ORB5**

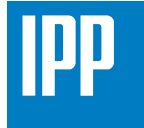

• **Define a new B-splines basis:**

$$
\Lambda_{\mu}(\mathbf{x}) = \Lambda_{\mu 1}(r) \Lambda_{\mu 2}(v_{\parallel}) \Lambda_{\mu 3}(\mu)
$$

• **Discrete f:**

$$
f(r, v_{\parallel}, \mu, t) \simeq f_h(r, v_{\parallel}, \mu, t) = \sum_{\mu=1}^{N_g} f_{\mu}(t) \Lambda_{\mu}(\mathbf{x})
$$

• **Equations to solve:**

$$
\sum_{\mu} A_{\mu\nu} f_{\mu} = b_{\nu}
$$

$$
A_{\mu\nu} = \int d\Omega \Lambda_{\nu} \Lambda_{\mu} \qquad b_{\nu} = \frac{1}{N_p} \sum_{k=1}^{N_p} (w_k + f_0(r_k, v_{\|k}, \mu_k) V_k) \Lambda_{\nu}(r_k, v_{\|k}, \mu_k).
$$

- **Caveat**: Matrix construction requires knowledge of the 5D metric (**Jacobian**). *Note: some approximations in the present version of ORB5.*
- New module in ORB5: pszs.f90: 1D, 2D and 3D projections on different coordinates (r,v<sub>//</sub>,µ), (P<sub>phi</sub>,E<sub>k</sub>,µ).., solver for **non periodic** coordinates.

#### **1D Example: nr=32; spline order=4**

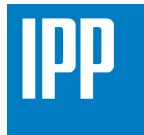

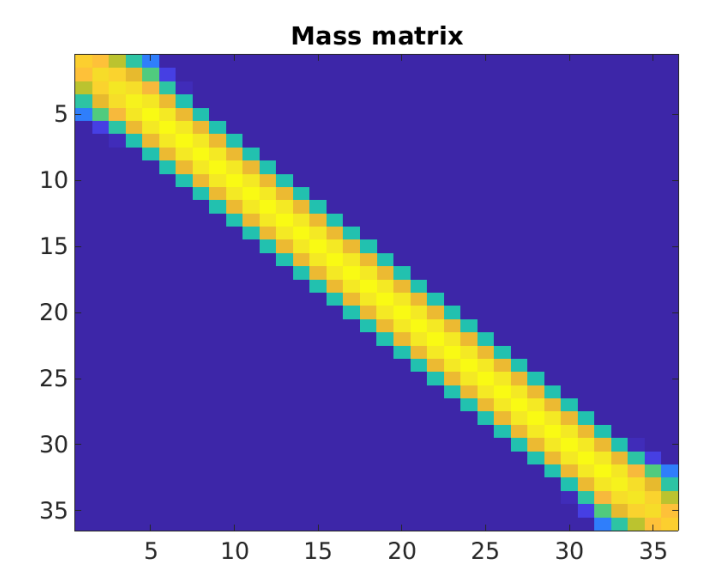

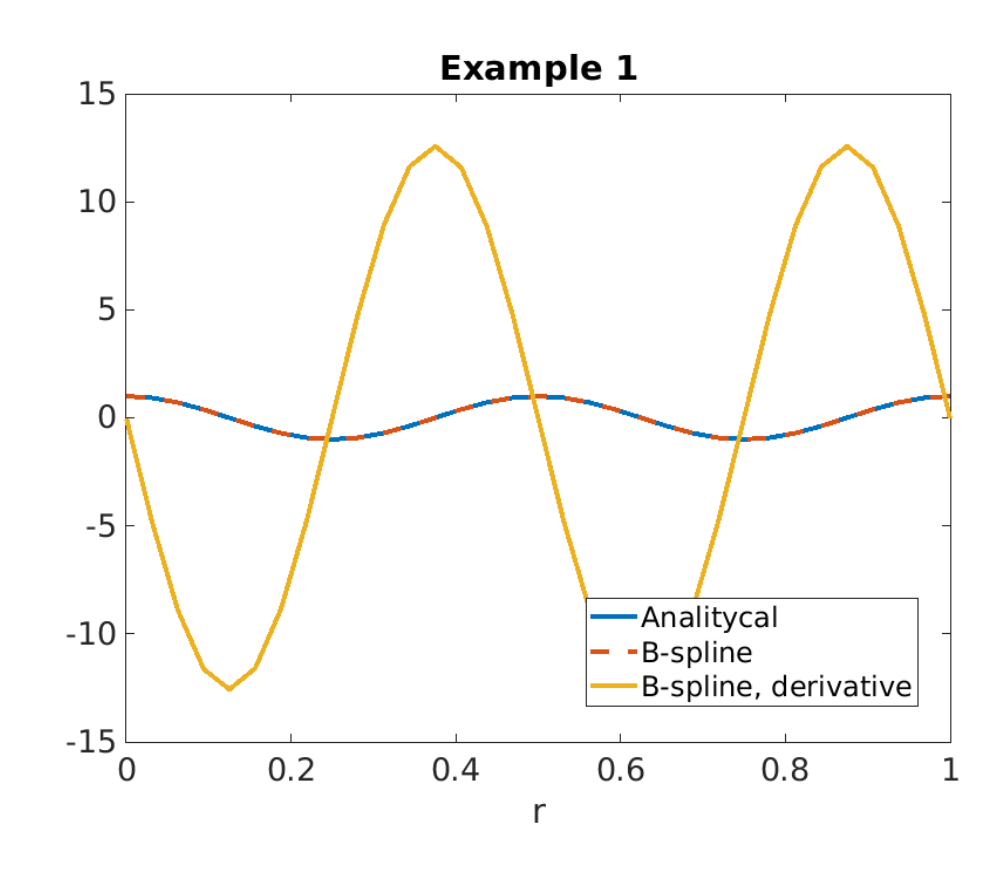

# **2D Example: nr=32, nv//=40; spline order=4**

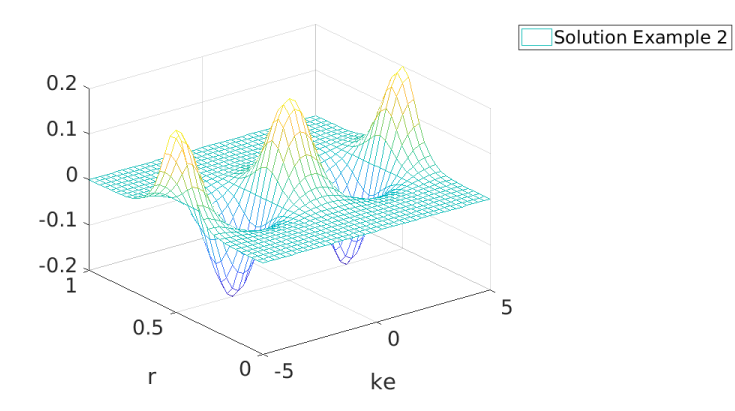

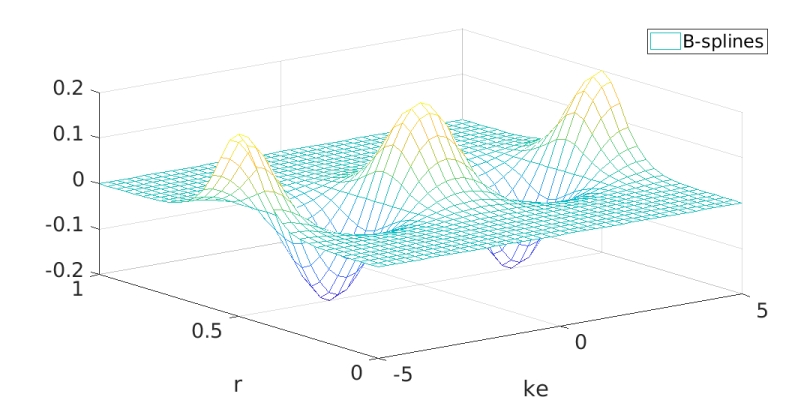

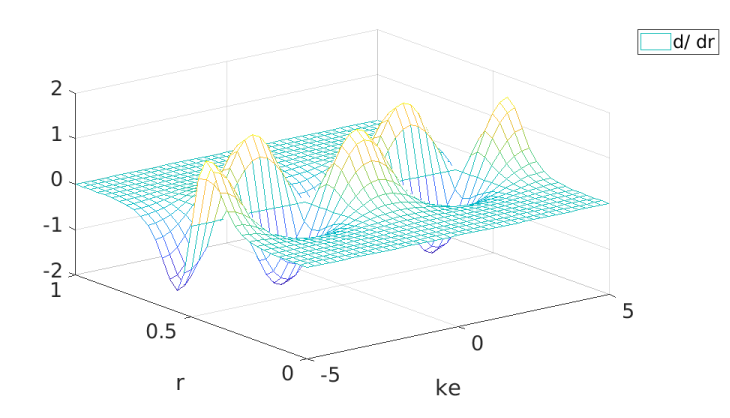

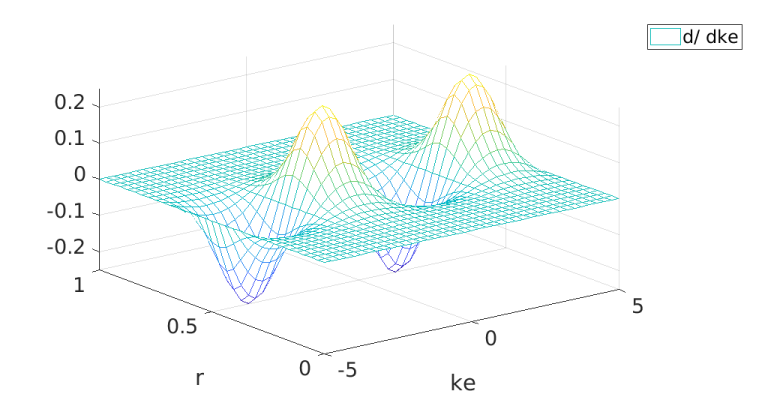

# **2D Example: nr=32, nv//=40; spline order=4**

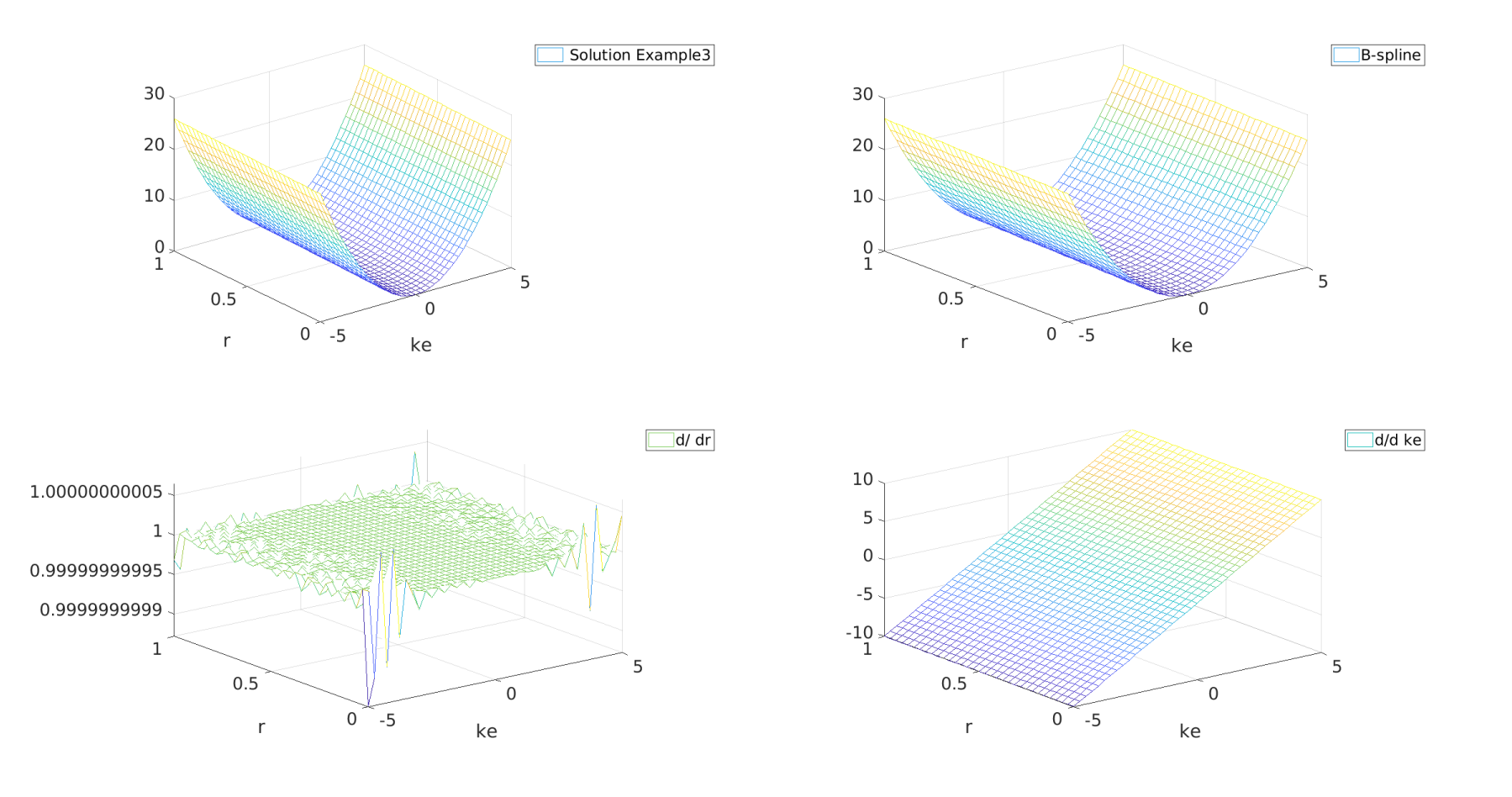

# **2D Example: nr=32, nv//=40; spline order=4**

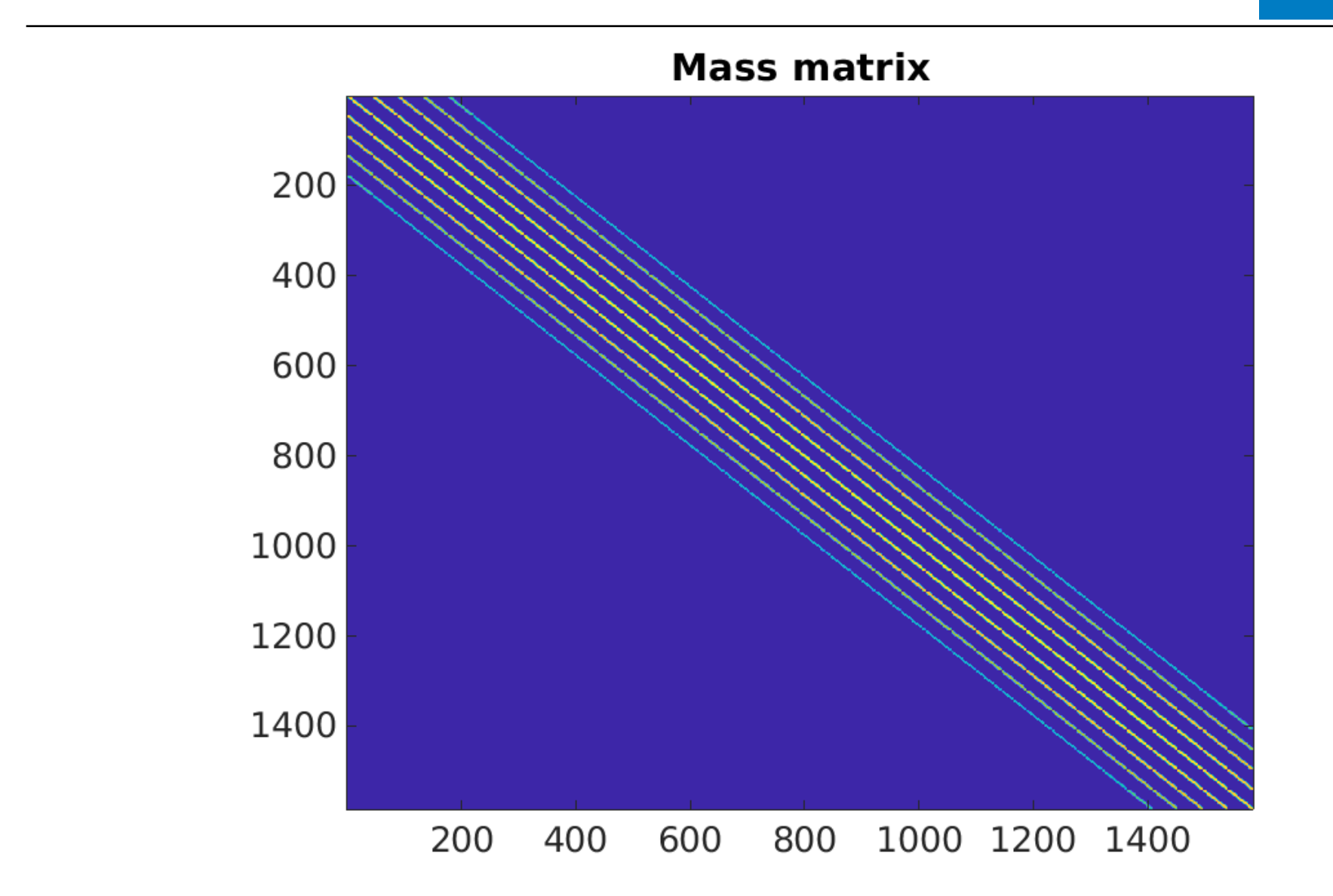

## **3D Example: nr=32, nv//=40, nµ=12; spline order=4**

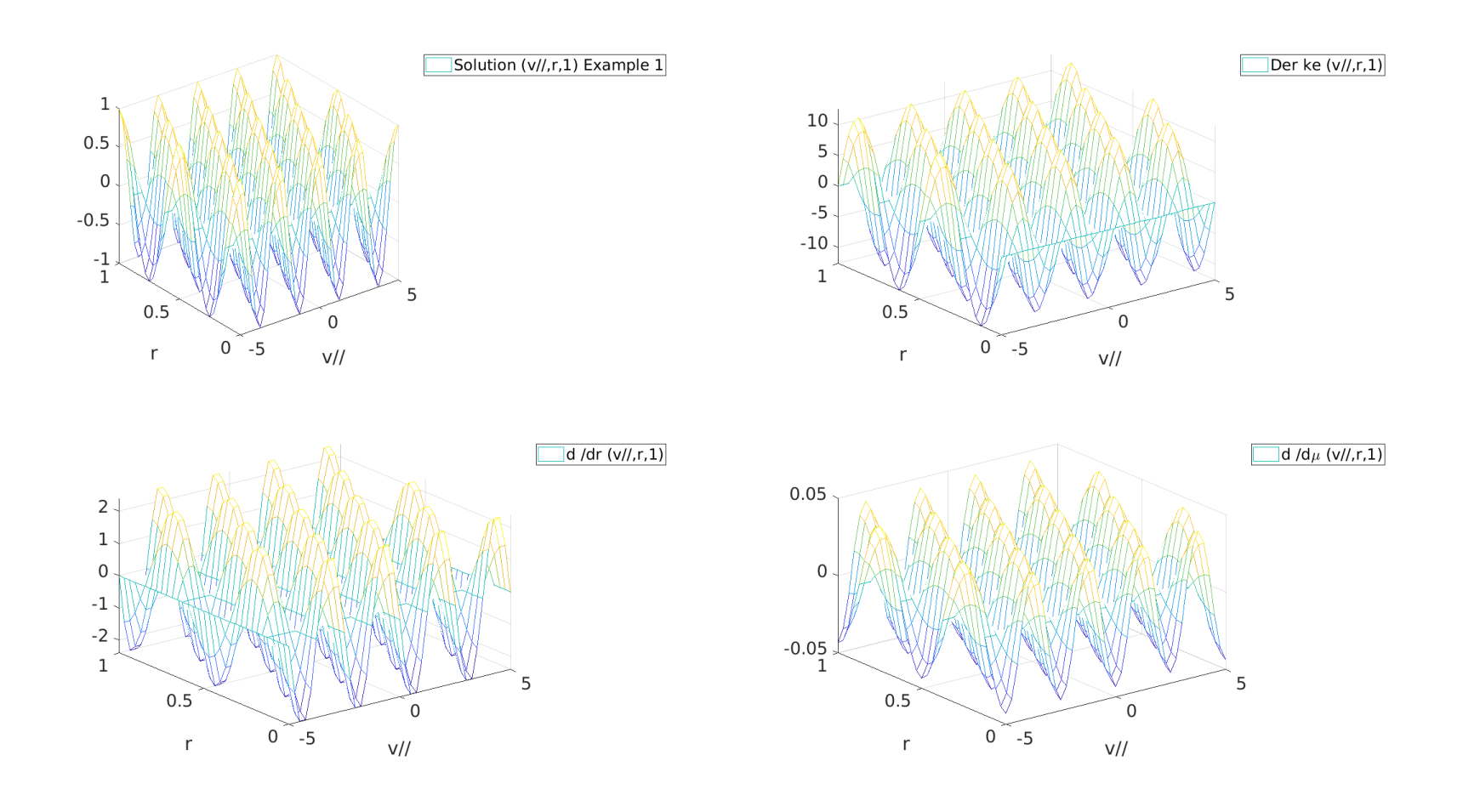

### **3D Example: nr=32, nv//=40, nµ=12; spline order=4**

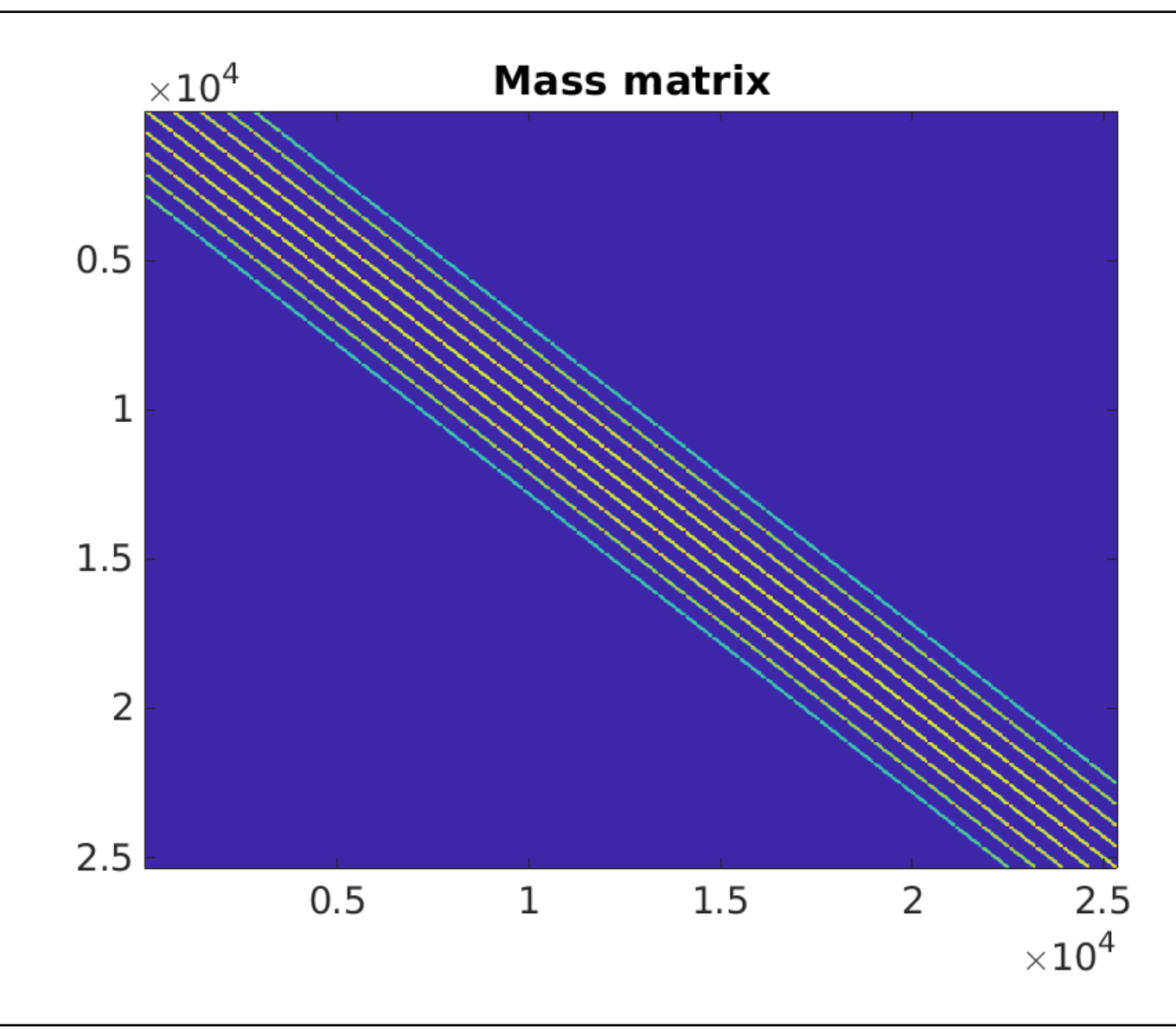

**IPP** 

#### **ORB5 defaults**

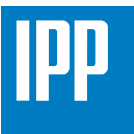

- **• 1D f(r) in hdf5 output on a grid of the size of number of splines.**
- **• 2D f(v//,µ) in hdf5 output on a grid of the size of number of splines.**
- **• 3D B-spline coefficients stored (no matrix construction).**
- **• pszs3d can be used to construct the matrix, solve the linear algebra**  problem and construct f (r,v<sub>//</sub>,µ) on a new grid of any size.
- **• to compile pszs3d: > make OPENMP=TRUE pszs3d.**
- **• Tested up to: nr=80, nv//=100, nmu= 40 on a Raven node.**

## **NLED-AUG: nr=32, nv//=60, nµ=32; spline order=3**

**1) EP distribution: Anisotropic Slowing-down [Hayward-Schneider, Rettino]**

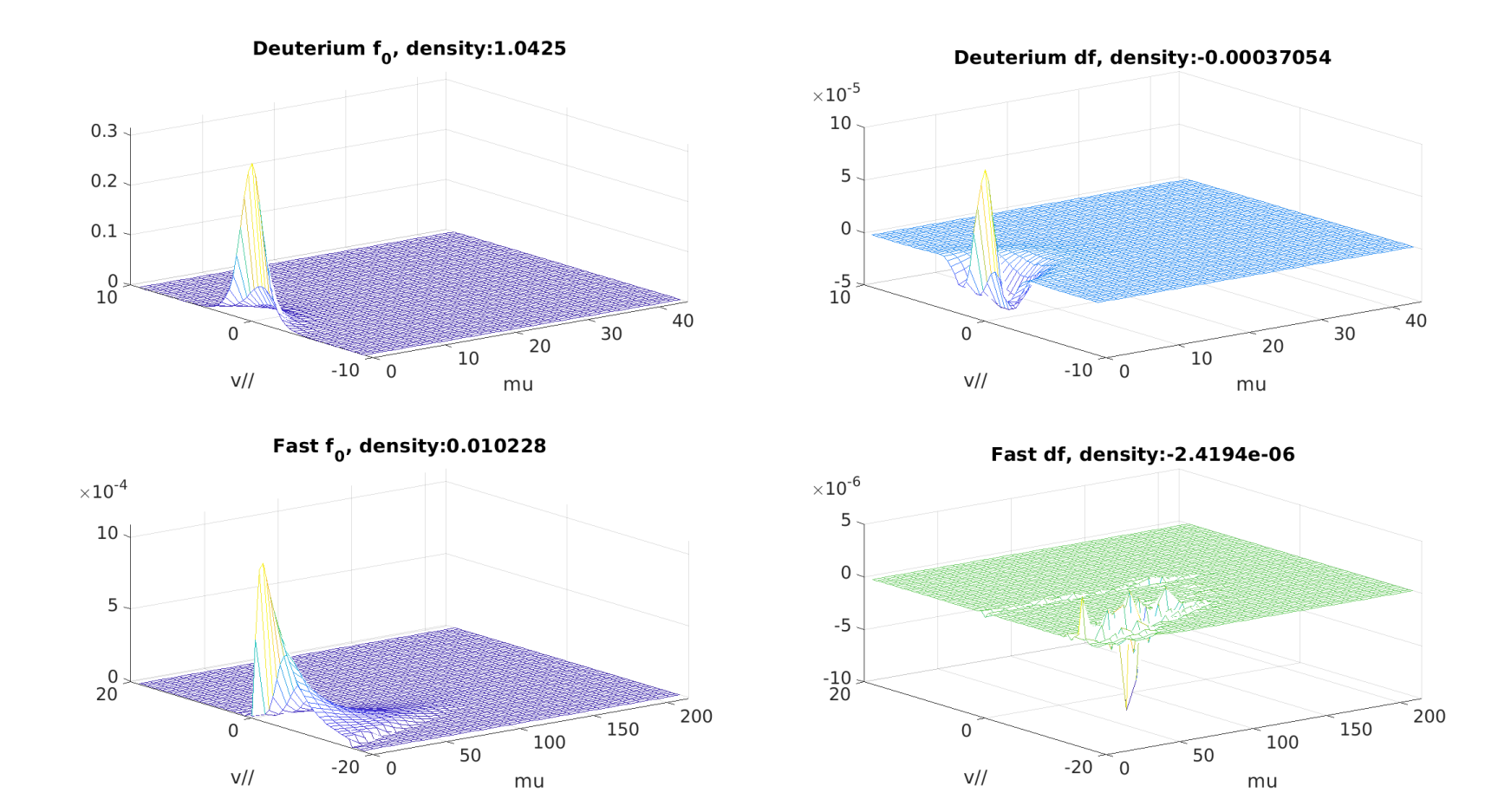

#### **1) EP distribution: Bump-on-tail [Novikau, Vannini]**

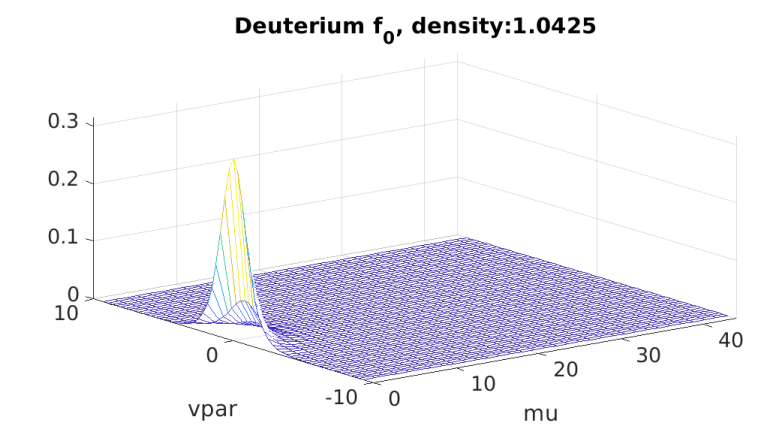

Deuterium df, density:-0.00037054  $\times 10^{-5}$ 10 5  $\mathbf 0$  $\frac{-5}{10}$ 40 30  $\mathbf 0$ 20 10  $-10$  0 vpar mu

Fast  $f_0$ , density:0.026336

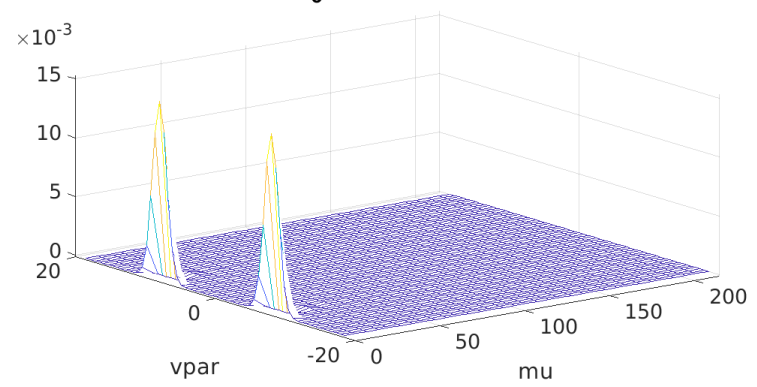

Fast df, density:4.8488e-09

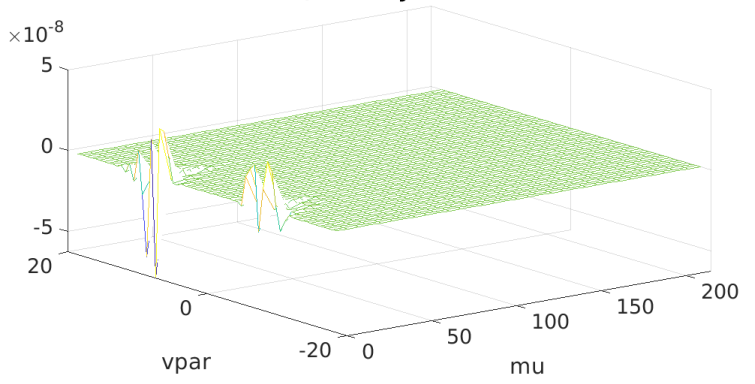

#### **Outlook and to do list**

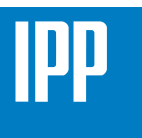

- **• Check and improve the calculation of Jacobian in pszs3d.**
- **• Extend the diagnostics to other possibly useful zonal quantities as power balance….**
- **• Physics applications (ATEP).**
- **• Compare with other codes…**